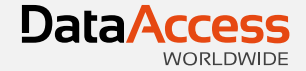

## Using DataFlex 2017's Server Web **Properties**

Harm Wibier Data Access Worldwide

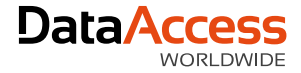

### WebApp Framework

- Web Objects
	- DataFlex Classes <> Matching JavaScript Classes
- Definitions are sent to the client
	- Structure of objects with their properties and child objects
- JavaScript Engine renders the WebApp

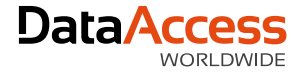

### What are web properties?

- Properties available on Web Objects
- Are sent to the client
- Invented to configure the User Interface
- Can change on the client
- JavaScript classes know how to handle them

{ WebProperty=True } Property String psValue ""

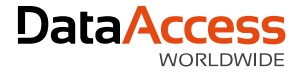

### Flow

- View is loaded
	- Object definitions are loaded to the client
	- Web properties with their initial values are included
- User finds data
	- Event is sent to the server
	- Server changes web properties and sends new values to the client (WebSet)
- User enters data
	- Changes a web property on the client (psValue)
- User saves data
	- Event is sent to the server
	- Changed web properties are sent to inform the server of their state
	- Web properties are read from the request (WebGet) and are used to save the record

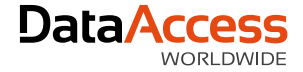

### Application State

- There is no persistency on the server
- Web Properties do provide persistency
	- Turned out to be a convenient place
- Application state is stored on the client

{ WebProperty=True } Property String psFollowUpRowId ""

{ WebProperty=True } Property String psFilter ""

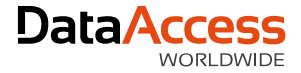

### **Security**

- Web properties can be seen and edited using browser development tools!
- Encrypted properties have been requested
- Rowld's are protected by a checksum

{ WebProperty=True } Property Integer piTennantId 1

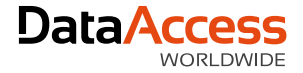

### Performance

- Web properties are sent back an forth with each request!
- Mobile devices can run on slow connections

- $\bullet\bullet\bullet\bullet$   $O2$ -UK  $E$
- ●●●●○ ○2-UK GPRS
- $\bullet\bullet\bullet\circ\circ$  Q2-UK 3G
- **\*\*\*\*\* 02-UK 4G**
- $\bullet\bullet\bullet\circ$  O2-UK  $\widehat{\mathcal{P}}$

7

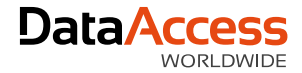

#### **Why send data to the client that is not used on the client?**

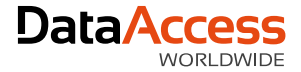

### Server side web properties

- Same syntax as existing web properties
- Handled by the framework

{ WebProperty=Server } Property String psFilter ""

Procedure OnConstrain String sFilter

WebGet psFilter of oView to sFilter

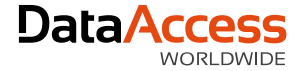

### Flavors

- { WebProperty=Server }
	- Lifetime equal to client web properties
- { WebProperty=ServerSession }
	- Lifetime equal to sessions
		- Survives page reload!
	- Shared across browser tabs

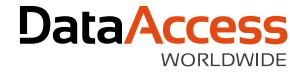

### Implementation

- Stored in a single database table
	- WebAppServerProps
- Serialized to JSON by the runtime
- Page lifetime or session lifetime

{ WebProperty=Server } Property String[] paCustomers ""

{ WebProperty=ServerSession } Property String[] paCustomers ""

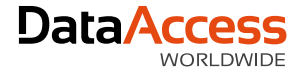

### Upgrade

- New projects will have the table
- Migration will add the table

• When converting to MS SQL the WebAppServerProps.Data will be converted to varchar(MAX)

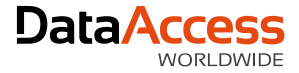

### Migration

- { WebProperty=True } continues to works as { WebProperty=Client }
- Basically all web properties within your application can be changes to { WebProperty= Server } unless they have custom JavaScript using them

# Thank you for your time

Have a nice day!

MacBook Air

Using DataFlex 2017's Server Web Properties by Harm Wibier 3/10/2018 **Server Web Properties by Harm Wibier 3/10/2018**